## **Web Content CS249i**

## **Modern Websites Third Party Resources**

- Modern websites rely on many different types of *third-party resources* to provide services to keep their websites functional
	- Third party resources are ones served by external parties
		- If you are on cnn.com, any resource served from a domain that is NOT cnn.com (e.g., doubleclick.com, google-analytics.com)
	- These resources could be anything from static images to JavaScript libraries to analytics, advertising, ...

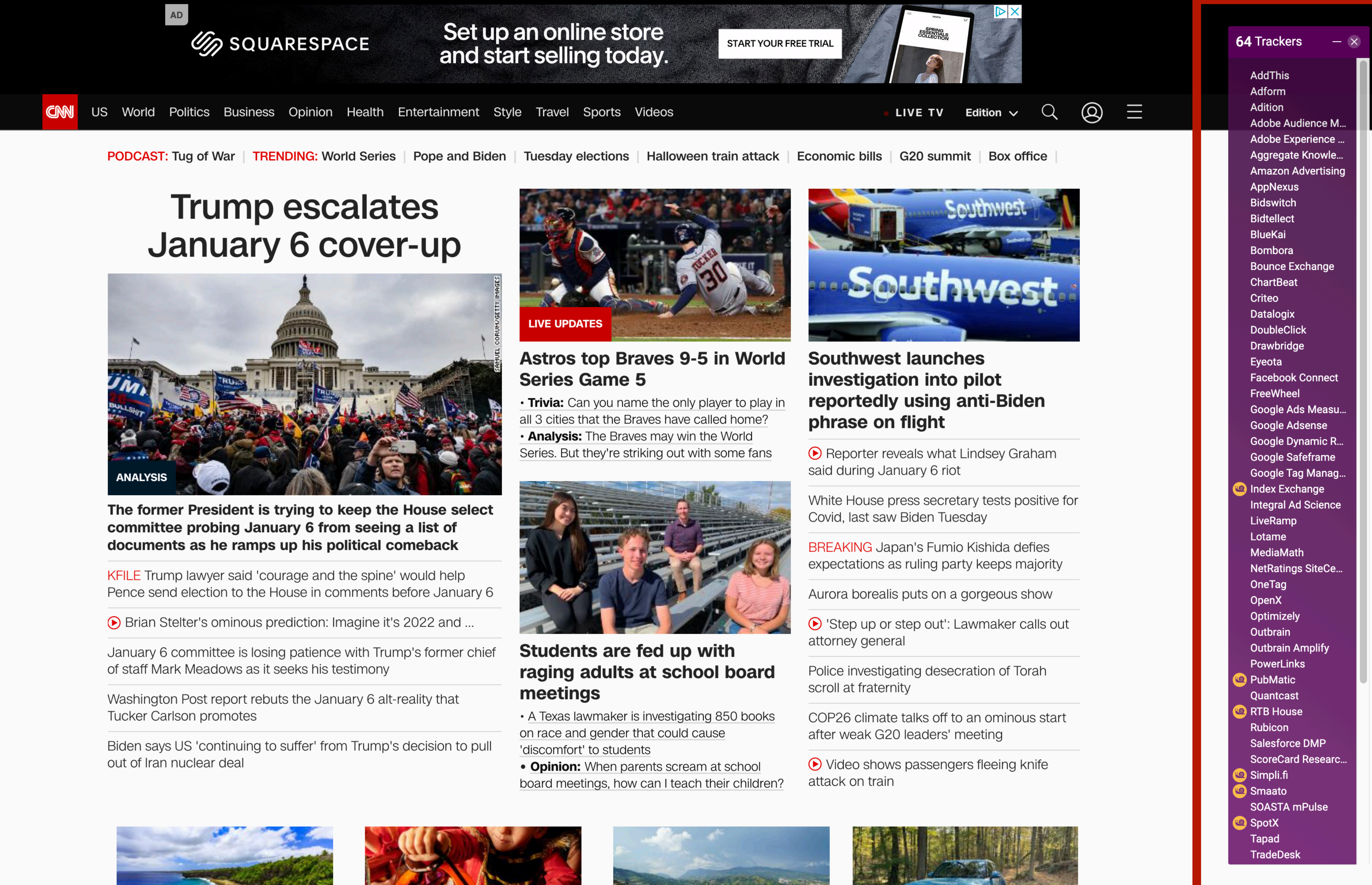

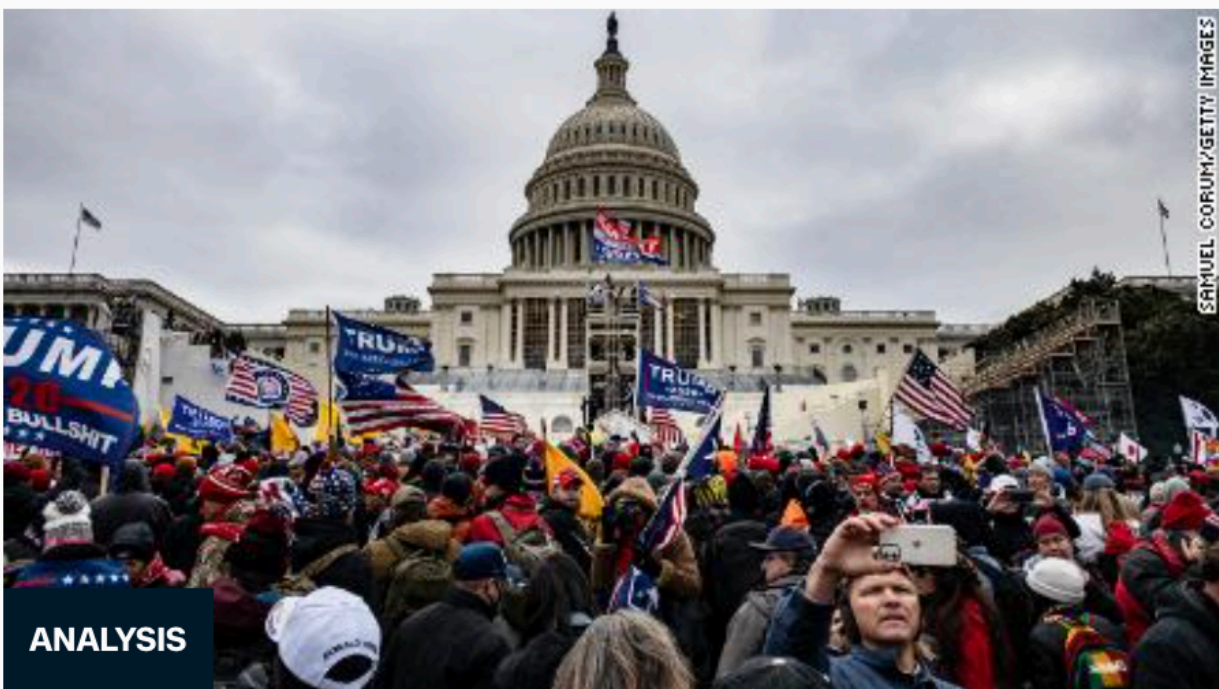

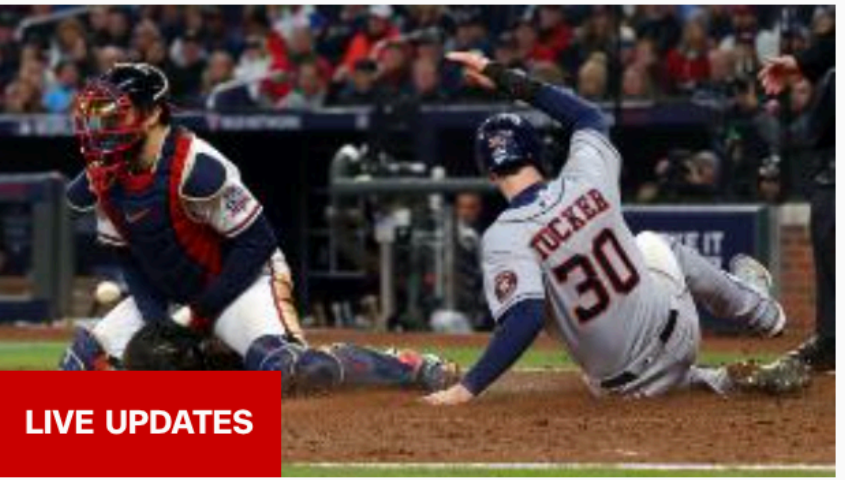

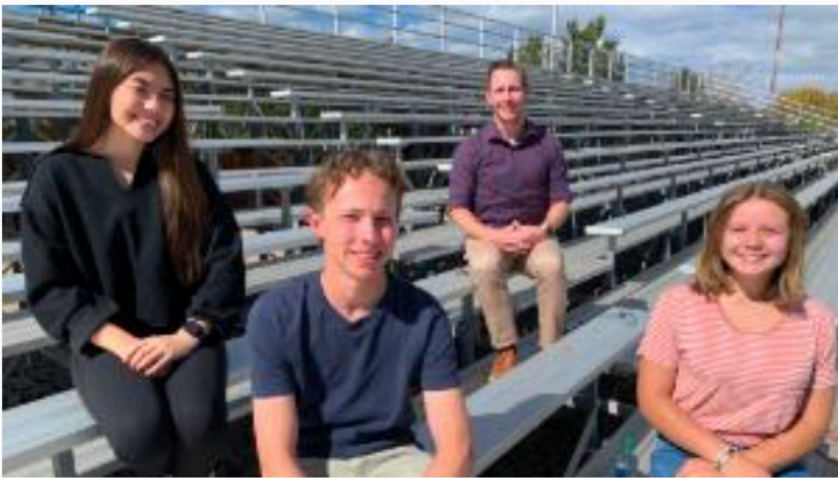

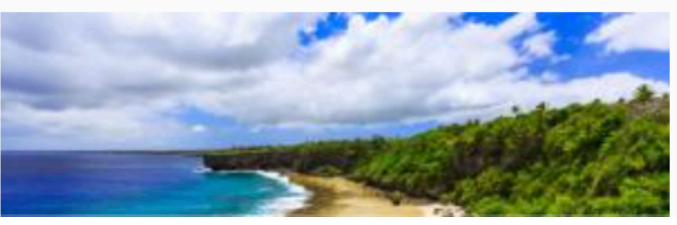

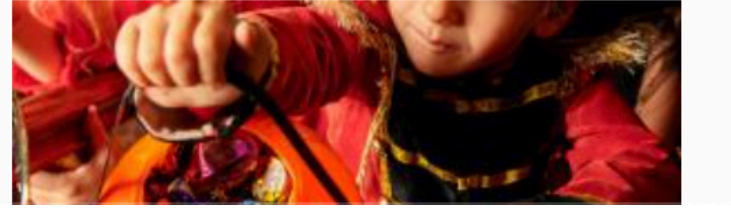

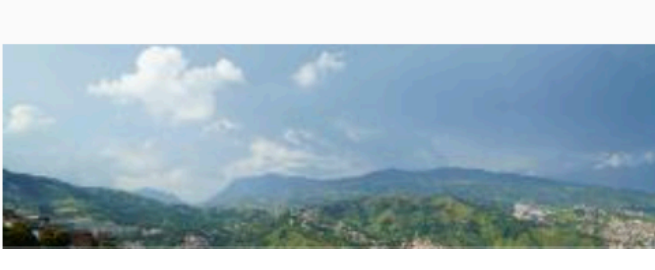

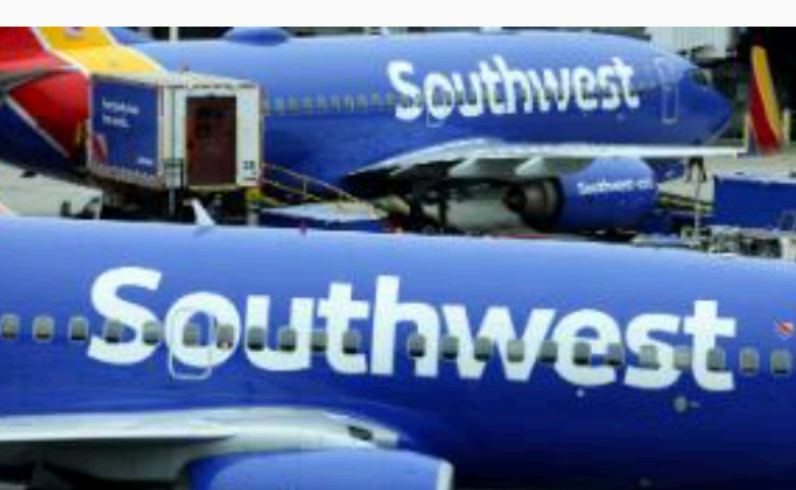

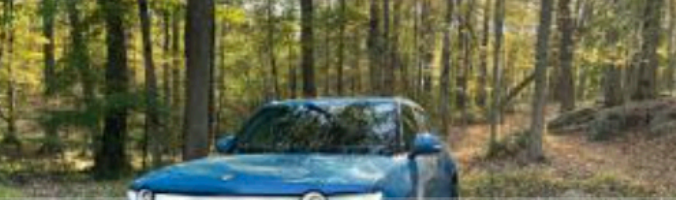

#### **"Twilio's \$3.2B Segment acquisition is about helping developers build data-fueled apps"**

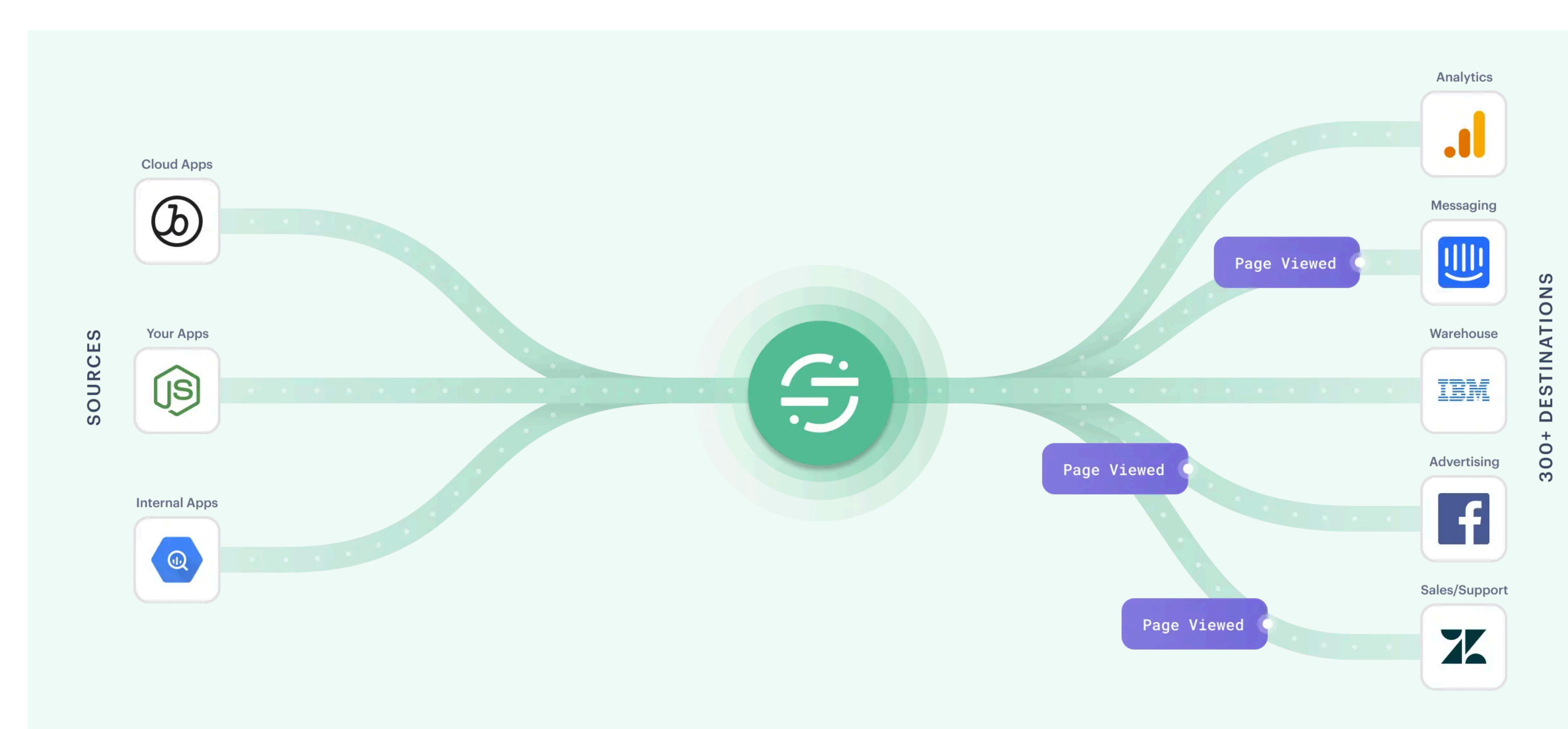

## **Analytics**

- Many websites rely on user analytics to improve their services
	- For example, Google Analytics, appears on an estimated 70% of the top websites
- As an analytics user, you can see where your clients are connecting from, you can see how long they spent on the page, what devices they're connecting from, and a ton of other interesting details
	- These are typically scoped to a single request, but in recent years, companies have been expanding the scope of what they know about users…

![](_page_4_Figure_5.jpeg)

![](_page_5_Figure_0.jpeg)

![](_page_5_Picture_1.jpeg)

#### **Draw insights from data you** can trust

Click maps and scroll maps give a crystal-clear picture of user engagement without the confounding factors of screen resolution, dynamic page content, pop-ups, or confusing "splotches."

![](_page_6_Picture_2.jpeg)

![](_page_6_Picture_118.jpeg)

#### **Inspect specific user segments**

Answer questions like "What do visitors from my ad campaign click on first?", "How do returning customers interact with our navigation?", or "Are users clicking on the latest product update?"

![](_page_6_Figure_6.jpeg)

#### **Complete data for a** complete understanding

Easy implementation and intuitive UI empowers your whole team to jump in right away. Tagless autocapture means you never have to worry about data points slipping through the cracks.

### In App Analytics (From FullStory)

**SESSION REPLAY** 

#### **Understand the user experience** behind every data point and browser **tab**

Session Replay lets you see exactly what individual users see and do across any number of tabs. Feel their pain so you can cure it, fast.

![](_page_6_Picture_13.jpeg)

![](_page_6_Picture_14.jpeg)

![](_page_6_Picture_15.jpeg)

### • Major companies typically use *cookies* to offer extended functionality for websites (e.g., keeping you logged in, keeping certain settings stored in your

browser, etc.)

![](_page_7_Picture_2.jpeg)

### • Major companies typically use *cookies* to offer extended functionality for websites (e.g., keeping you logged in, keeping certain settings stored in your

browser, etc.)

![](_page_8_Figure_2.jpeg)

- Major companies typically use *cookies* to offer extended functionality for websites (e.g., keeping you logged in, keeping certain settings stored in your browser, etc.)
- Once a cookie is set, the browser attaches a cookie to every subsequent request sent out for that particular domain
	- Cookies are by default scoped to the first-party domain that set the cookie
	- No other domains can read the cookie value!
- …then how does web tracking work?

# • With this request, companies can link your cookie to your browsing data (e.g.,

![](_page_10_Picture_3.jpeg)

![](_page_10_Figure_0.jpeg)

through Referer header, Host headers, Origin, or just JavaScript)

• What exactly is sent in the referer?

Referer

![](_page_11_Figure_4.jpeg)

Referer-Policy:<br>no-referrer-when-downgrade

![](_page_11_Figure_6.jpeg)

https://site-two.example/mars.jpg

#### Policy: no-referrer Policies that don't take the context of the request into origin account. unsafe-url Policies focused on whether the strict-origin request is made to a destination that is less secure than where the request came from. no-referrerwhen-downgrade These help reach security goals. origin-when-Policies focused on whether the cross-origin request is cross- or same-origin. These help reach privacy goals. same-origin Policy focused on the request<br>security AND whether it is strict-origin cross- or same-origin. when-cross-origin It helps reach privacy and security goals.

#### Referer sent in an request, depending on the **Referrer-Policy and the request**

![](_page_12_Figure_2.jpeg)

#### Browser **Default**

## **Web Tracking Browser Fingerprinting**

- Websites can also fingerprint you effectively with *browser fingerprinting*, which is a technique that leverages all your settings to identify you, and stores this in a cookie on your browser
	- https://amiunique.org/
- So long as JavaScript can run (by third-parties), you run the risk of being "followed" on the web

"cookies": "yes", "timezone": 420, "ad": "no", "doNotTrack": "NC", "vibrate", "javaEnabled", "getGamepads", "getVRDisplays", "mozGetUserMedia", "sendBeacon", "taintEnabled", *<u>Unamperistical</u>* 

```
"user-agent": "Mozilla/5.0 (Macintosh; Intel Mac OS X 10.15; rv:93.0) Gecko/20100101 Firefox/93.0",
"accept": "text/html,application/xhtml+xml,application/xml;q=0.9,image/avif,image/webp,*/*;q=0.8",
"accept-encoding": "gzip, deflate, br",
"accept-language": "en-US, en; q=0.5",
"upgrade-insecure-requests": "1",
"referer": "https://amiunique.org/",
"userAgent-js": "Mozilla/5.0 (Macintosh; Intel Mac OS X 10.15; rv:93.0) Gecko/20100101 Firefox/93.0",
"platform": "MacIntel",
"languages-js": "en-US, en",
"navigator_properties": [
"requestMediaKeySystemAccess",
"registerProtocolHandler",
```
![](_page_13_Picture_6.jpeg)

#### MY BROWSER FINGERPRINT

SEE YOUR BROWSER FINGERPRINT PROPERTIES

![](_page_14_Picture_65.jpeg)

![](_page_14_Figure_3.jpeg)

## **Web Tracking Prevalence of Major Companies**

- Major companies have large presences on the web, and as a result, can see the majority of websites that you visit
	- Google appears on 82.2% of the Top 1M (by AS), because of analytics and advertising services
	- Facebook appears on 34.1%, to enable social sharing + tracking

![](_page_15_Picture_125.jpeg)

![](_page_15_Picture_126.jpeg)

• Even if a company is not available on every website, companies often times

• "Cookie Synchronization: Everything You Always Wanted to know but were

- *share* cookie information
	- afraid to ask" WebConf 2019
- party, you *redirect* requests to them upon receiving requests

• Core idea is simple: If you have a collaboration agreement with another third-

![](_page_17_Picture_1.jpeg)

#### GET [tracker.com/pixel.jpg](http://tracker.com/pixel.jpg)

Response, Set-Cookie: User=user123

![](_page_17_Picture_5.jpeg)

**tracker.com**

![](_page_18_Picture_1.jpeg)

#### GET [advertiser.com/pixel.jpg](http://advertiser.com/pixel.jpg)

Response, Set-Cookie: User=userABC

![](_page_18_Picture_7.jpeg)

**[advertiser.com](http://advertiser.com)**

![](_page_19_Figure_1.jpeg)

#### GET tracker.com/pixel.jpg, cookie=user123

**tracker.com**

**[advertiser.com](http://advertiser.com)**

![](_page_19_Picture_5.jpeg)

![](_page_20_Figure_1.jpeg)

#### GET tracker.com/pixel.jpg, cookie=user123

REDIRECT, advertiser.com?syncID=user123&publisher=[nytimes.com](http://nytimes.com)

**tracker.com**

**[advertiser.com](http://advertiser.com)**

![](_page_20_Picture_6.jpeg)

![](_page_21_Figure_1.jpeg)

#### GET tracker.com/pixel.jpg, cookie=user123

REDIRECT, advertiser.com?syncID=user123&publisher=[nytimes.com](http://nytimes.com)

**tracker.com**

**[advertiser.com](http://advertiser.com)**

![](_page_21_Picture_7.jpeg)

### GET syncID=user123, cookie=userABC

![](_page_22_Figure_1.jpeg)

#### GET tracker.com/pixel.jpg, cookie=user123

REDIRECT, advertiser.com?syncID=user123&publisher=[nytimes.com](http://nytimes.com)

**tracker.com**

**[advertiser.com](http://advertiser.com)**

### GET syncID=user123, cookie=userABC

#### • Third-parties with cookie syncing are enabled on 78% of modern websites

![](_page_22_Picture_9.jpeg)

• Not all first-party cookies *should* be treated the same!

#### • Not all first-party cookies *should* be treated the same!

![](_page_24_Figure_2.jpeg)

**tracker.com**

![](_page_24_Picture_5.jpeg)

GET tracker.com/script.js

#### • Not all first-party cookies *should* be treated the same!

**tracker.com**

GET tracker.com/script.js

document.cookie = "user=userABC"

![](_page_25_Picture_6.jpeg)

![](_page_25_Figure_2.jpeg)

### • 42% of identifier cookies are *ghostwritten* in modern websites

![](_page_26_Figure_3.jpeg)

![](_page_26_Figure_2.jpeg)

# Online Advertising Ecosystem

### **Online Advertising The Best Thing Since Sliced Bread! Available for \$4.99 at your local Costco.**

- Companies typically track you around the web to build profiles for *targeted advertising* 
	- The more targeted your advertising, the more revenue you can make from advertisers who are potentially willing to give you more money to sell the ad spot
	- Useful for advertisers to know if people with your browsing habits, your properties, your whatever are browsing on the web

![](_page_28_Picture_4.jpeg)

![](_page_28_Picture_10.jpeg)

![](_page_28_Picture_11.jpeg)

## **Online Advertising The Many Internet Players in Advertising**

![](_page_29_Picture_4.jpeg)

![](_page_29_Picture_5.jpeg)

![](_page_29_Figure_1.jpeg)

### **Online Advertising The Many Internet Players in Advertising**

![](_page_30_Picture_4.jpeg)

![](_page_30_Picture_5.jpeg)

![](_page_30_Figure_1.jpeg)

## **Online Advertising Publishers**

![](_page_31_Figure_1.jpeg)

## • Publishers (e.g., nytimes.com, cnn.com, other websites) often have advertising

- space that they are hoping to make revenue off of
- can sell their space directly that way too

• In some cases, publishers have explicit agreements with specific companies and

![](_page_31_Picture_8.jpeg)

## **Online Advertising Supply Side Platforms**

![](_page_32_Picture_1.jpeg)

- through an intermediary called a Supply Side Platform (SSP)
	- Examples: Pubmatic, Rubicon Project, Verizon Media, etc.
- 

• This aggregates information about the client (through a DMP) and participates in ad exchange

https://upload.wikimedia.org/wikipedia/commons/thumb/d/da/Adservingfull.svg/2880px-Adservingfull.svg.png

![](_page_32_Picture_14.jpeg)

#### • **Multiple Types of Data in DMP:**

- "First Party", e.g., CRM Data. This can include data from customer behaviors, actions, purchases or interest
- "Second party" *—* statistics related to cookie pools on external publications and platforms. The
- "Third party" sourced from external providers and aggregated across websites. Businesses sell third-party data

• If a publisher wants to place the ad spot on the open advertising market, they typically go

### **Online Advertising Demand Side Platforms**

- On the other end of the pipeline, you have advertisers
- - Typically happens in  $<$  100ms

![](_page_33_Figure_5.jpeg)

• There are analogous entities called demand side platforms, which participate in Real-Time Bidding, which is a real-time auction for ad space (examples: Google DoubleClick, QuantCast, Criteo, Adform)

![](_page_33_Picture_9.jpeg)

### **Online Advertising Ad Exchanges**

• Advertising exchanges receive spots from supply side, and facilitate real time

- bidding from the demand side based on properties of the ad spot
	- Advertising

![](_page_34_Picture_4.jpeg)

• Examples: Google DoubleClick, Facebook Exchange, PubMatic, Microsoft

![](_page_34_Picture_8.jpeg)

## **Online Advertising Bid Requests**

```
"site": \{"id": "1234",
            "name": "Example Site",
            "domain": "examplesitedomain.com",
            "mobile": 1,"amp": 0,"pub": \{"id": "9876",
                "name": "Example Publisher, Inc.",
                "domain": "examplepubdomain.com"
        \},
        "user": \{"id": "a0af45c77890045deec100acb8443baff57c",
            "consent": "ihdknkhkq8y",
            "buyeruid": "fcd4282456238256034abcdef220d9aa5892",
            "yob": 1990,
            "gender": "F",
            "ext": \{"consented_providers_settings": {
                    "consented_providers":
                        1,52,45,23
        r_{\rm r}"device": \{"type": 4,
            "ifa": "8846d6fa10008bceaaf322908dfcb221",
            "ip": "1.2.3.4",
Firefox/3.6.16",
            "make": "Apple",
            "model": "iPhone",
            "hwv": "6s",
            "os": 13,
            "osv": "11.4.1",
            "mccmnc": "310-005",
            "geo": {
```
![](_page_35_Picture_2.jpeg)

"ua": "Mozilla/5.0 (Macintosh; U; Intel Mac OS X 10.6; en-US; rv:1.9.2.16) Gecko/20110319

https:// protocol.bidswitch.com/ rtb/requestexamples.html

![](_page_35_Figure_9.jpeg)

## **Online Advertising Bid Response**

```
"id":"d7d1e107-987h",
"cur":"usd",
"ext":"protocol":"6.0"
\},
"seatbid": [
         "seat": "4",
         "bid":["id":"qwerty-098765",
                  "item": "asdf-7890",
                  "price":1.45,
                  "cid": "app-mraid-campaign-3442",
                  "macro": ["key": "TIMESTAMP",
                           "value": "1127987134"
                  Ι,
                  "ext": {
                       "agency_id":"agency_123",
                       "advertiser_name": "example advertiser"
                  \},
                  "media":\{"ad":\{"id":"creative_id_1234",
                           "adomain": [
                                "example.com",
                                "example.io"
                           \mathbf{I}_{\mathcal{F}}"cat":["cat_1",
                                "cat_2"],<br>"<mark>lang</mark>":"en",
                           "attr":[3<sub>r</sub>
```
"burl":"https://adserver.com/winnotice?impid=102&winprice=\${AUCTION\_PRICE}",

https:// protocol.bidswitch.com/ rtb/responseexamples.html

![](_page_36_Figure_8.jpeg)

## **Online Advertising Bidding for Ad Spots**

- properties
- Two most widely used methods of auctioning
	- Waterfall bidding
	- Header bidding

• Real-time bidding is an auction process that is kicked off when a publisher tells an advertising network that they have an open ad-spot with certain

## **Online Advertising Waterfall Bidding**

- Publishers would pre-define a hierarchy of advertising networks that they wanted to ask in order (e.g., in a waterfall) about any given advertising spot
- Publishers would then set a floor bid rate that they needed for the ad spot
	- The first network to fulfill the floor would win the spot, but floor price goes down with lower priority
- Problems:
	- Slow (serial computation)
	- Anti-competitive!
		- Google had both an SSP and a DSP, which often meant they got first pick at ad spots

![](_page_38_Figure_8.jpeg)

Image stolen from: https://www.youtube.com/watch?v=FcQnESUjOIY

## **Online Advertising Header Bidding**

- Every DSP is offered the auction at the *same time*, and DSPs are incentivized to provide their true value for the advertising spot (theoretically)
	- This typically happens in under 100 ms
- Two options:
	- Client-side header bidding (happens in JavaScript), potentially makes the page slower, but have finer grained access to cookies
	- Server-side header bidding (happens in the SSP), can be faster, but requires cookie syncing, could make things slower

# **2024 — The Year of the End of Third Party Cookies? 2024 — The Year of Linux on the Desktop**

- Firefox:
	- Third-Party Cookies from known trackers are dropped
	- Third-party cookies use separate cookie jar per site, so they can't be used to track users across sites
- Safari: Blocks third-party cookies
- IE: blocks some third-party cookies based on baked-in blacklist
- Edge does not block third-party cookies by default
- Chrome announced that they will drop support for third party cookies by the end of 2024

# **Google Topics**

![](_page_41_Figure_1.jpeg)

Topics are selected from a [taxonomy](https://github.com/jkarlin/topics/blob/main/taxonomy_v1.md) consisting of hierarchical categories such as [/Arts &](https://github.com/patcg-individual-drafts/topics/blob/main/taxonomy_v1.md#:%7E:text=/Arts%20%26%20Entertainment/Music%20%26%20Audio/Soul%20%26%20R%26B)  [Entertainment/Music & Audio/Soul & R&B](https://github.com/patcg-individual-drafts/topics/blob/main/taxonomy_v1.md#:%7E:text=/Arts%20%26%20Entertainment/Music%20%26%20Audio/Soul%20%26%20R%26B) and [/Business & Industrial/Agriculture & Forestry.](https://github.com/patcg-individual-drafts/topics/blob/main/taxonomy_v1.md#:%7E:text=106-,/Business%20%26%20Industrial/Agriculture%20%26%20Forestry,-107)

The (maximum) three topics returned for a user are chosen at random from the top five for the past three epochs (with a 5% chance of getting a random topic).

- 
- 

![](_page_41_Picture_6.jpeg)

Site

## **Google Topics**

At the end of the epoch (currently one week) the Topics API generates the browser's top topics for the week.

- 
- 
- 

The user visited diy-clothing.example, which has the "Fashion & Style" topic, but there were no calls to the Topics API on that site. At this point, this means the "Fashion & Style" topic would not be returned by the API for any caller.

In week two, the user visits another site:

**Site** 

sewing.exa

In addition, code from adtech2.example is added to diy-clothing.example:

Site

diy-clothing

As well as "Fitness" and "Travel & Transportation" from week 1, this means that adtech2.example will now be able to receive the "Crafts" and "Fashion & Style" topic - but not until the following epoch, week 3. This ensures that third parties can't learn more about a user's past (in this case, an interest in fashion) than they could with cookies.

![](_page_42_Picture_66.jpeg)

· adtech1.example is now eligible to receive the "Fitness" and "Crafts" topics, since it observed them on yoga.example and also on knitting.example.

• adtech1.example is not eligible to receive the "Travel & Transportation" topic for this user as it is not present on any sites the user visited recently that are associated with that topic.

• adtech2.example has seen the "Fitness" and "Travel & Transportation" topics, but has not seen the "Crafts" topic.

![](_page_42_Picture_67.jpeg)

![](_page_42_Picture_68.jpeg)

![](_page_42_Figure_20.jpeg)

# **Studying the Web**

## **Headless Chrome**

- Headless Chromium allows running Chromium in a headless/server environment.
- "Expected use cases include loading web pages, extracting metadata (e.g., the DOM) and generating bitmaps from page contents — using all the modern web platform features provided by Chromium and Blink."
- Let's you load and manipulate websites DOM's after Chromium has loaded them using Node.js

- Most studies about the web use "Top Lists" — one million domain long lists of who thinks the most popular sites on the web are
- Most popular list was "Alexa Top Million", which went away in 2022!
- Where does this data come from??!

#### Example Top Sites

![](_page_45_Picture_120.jpeg)

# **Top Lists — Up Until Recently**

- Alexa: approximates site popularity by tracking the browsing behavior of several million users through partnerships with a reported 25K browser extensions as well as through websites that install Alexa Certify code
- Cisco Umbrella 1 Million is a list of the most popular names (e.g., .com is ranked #1) looked up using Cisco Umbrella's DNS service
- Majestic Million [20] is a list of popular websites maintained by Majestic SEO, which is calculated based on the number of backlinks that each site has
- Secrank list is a researcher-built list that aggregates several features of DNS data from a major resolver in China.
- Tranco aggregates data from the Alexa, Umbrella, and Majestic lists over a 30 day window to form a ranking that is more temporally stable and resistant to adversarial manipulation

![](_page_47_Figure_1.jpeg)

The Tale of Website Popularity Rankings: An Extensive Analysis (2019) Tajalizadehkhoob et al.

- In 2022, Google Chrome agreed to start publishing a list of top sites as seen by anonymous telemetry
- Gathered from Chrome Users who have explicitly enabled sharing URLs with Google and who have usage statistic reporting enabled.
- Part of Chrome User Experience Report (CrUX) dataset
- [Can be downloaded from https://](https://github.com/zakird/crux-top-lists) [github.com/zakird/crux-top-lists](https://github.com/zakird/crux-top-lists)

![](_page_48_Picture_60.jpeg)

#### (a) Jaccard Index

![](_page_48_Picture_7.jpeg)

• In 2022, Google Chrome agreed to start publishing a list of top sites as seen by anonymous telemetry  $\alpha$  seen by anonymous telemetry  $\alpha$ 

The Chrome User Experience Report and Cloudflare Radar rankings have been integrated into the default Tranco list, starting from the daily<br>updated list of August 1, 2023. The Alexa ranking has been removed from the default

URLs with Google and who have usage statistic reporting enabled.

have explicitly enabled sharing enables and the explicitly enables and the explicitly enables and the explicit<br>The explicitly enables and the explicitly enables and the explicitly enables and the explicitly enables and th<br>

- Part of Chrome User Experience Report (CrUX) dataset
- [Can be downloaded from https://](https://github.com/zakird/crux-top-lists) [github.com/zakird/crux-top-lists](https://github.com/zakird/crux-top-lists)

![](_page_49_Picture_72.jpeg)

![](_page_49_Picture_73.jpeg)

#### (a) Jaccard Index

![](_page_49_Picture_9.jpeg)

# **Shape of the Web**

![](_page_50_Picture_1.jpeg)

![](_page_51_Figure_0.jpeg)

![](_page_52_Figure_0.jpeg)

**Top 100** 

Sites  $\sigma$ Percent

Percent of Traffic

#### Top 10000

![](_page_52_Figure_4.jpeg)

5.215<br>5.15 2.02 3.78 4.73

60

24.3

100

80

7.67

40

 $7.8<sub>2</sub>$ 

25.23

0

20

![](_page_52_Figure_5.jpeg)

![](_page_53_Figure_0.jpeg)

Category